## **[Geolocatie](https://help.iasset.nl/help/instellingen/geolocatie/)**

**Geolocatie**

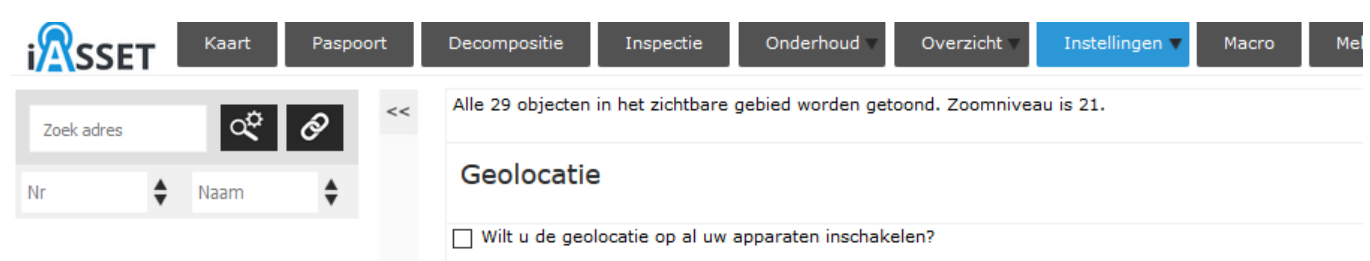

Hier kan desgewenst de geolocatie worden ingeschakeld, zodat je tijdens een inspectie of schouwroute een registratie hebt van de afgelegde route. Daarnaast worden meldingen en storingen met de accurate coördinaten in het systeem vastgelegd. Een nabij gelegen object kan middels 'Relateren aan object' aan een melding worden gekoppeld. Nieuwe objecten kunnen worden aangemaakt met de daadwerkelijke coördinaten.

Uiteraard kan dit zo weer worden uitgezet.